## 庁内イントラネットパソコン・ステッカー広告掲載事業仕様書

庁内イントラネットパソコン(ステッカー)への広告掲載事業者を次のとおり募 集します。

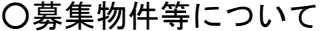

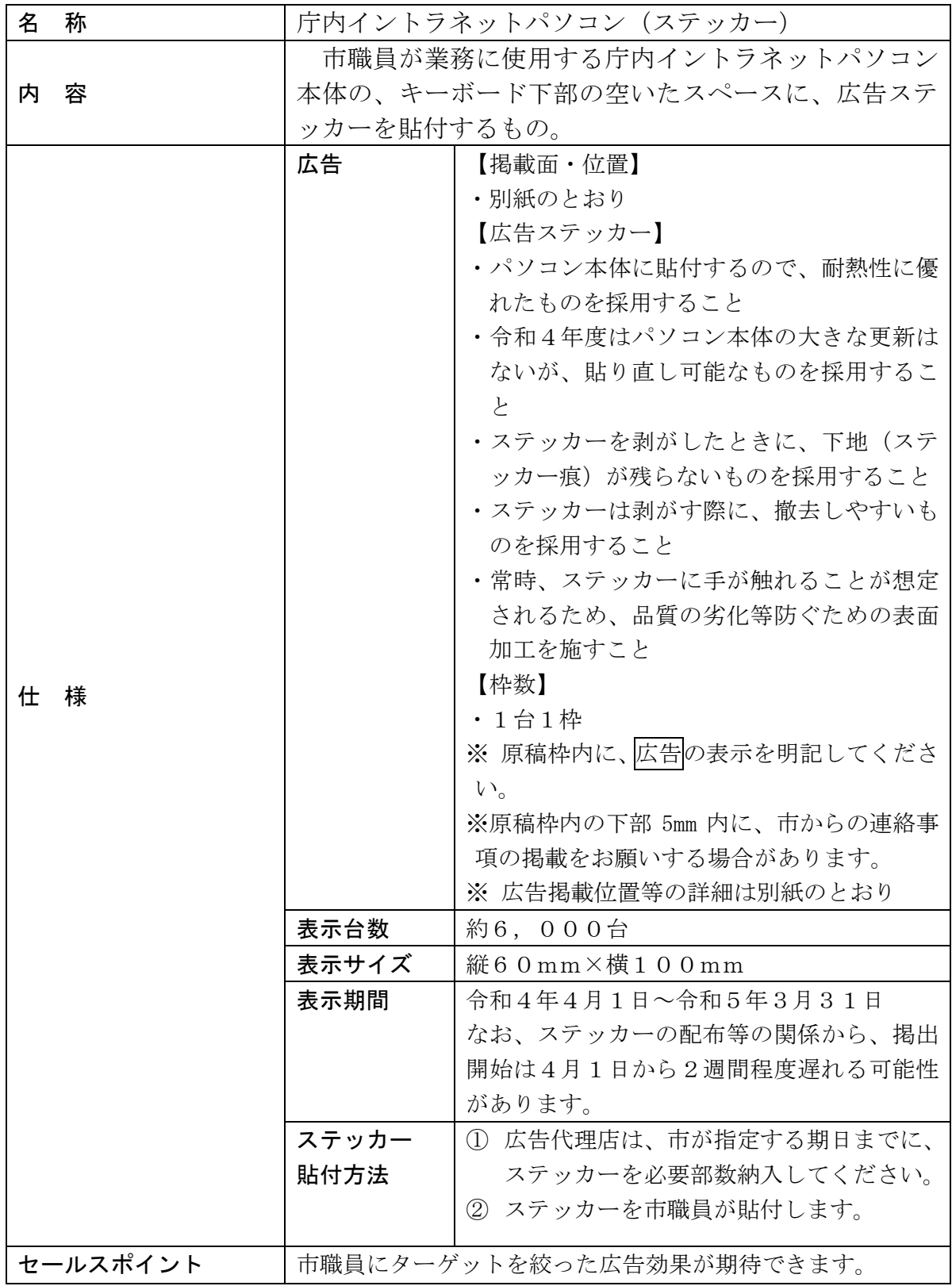

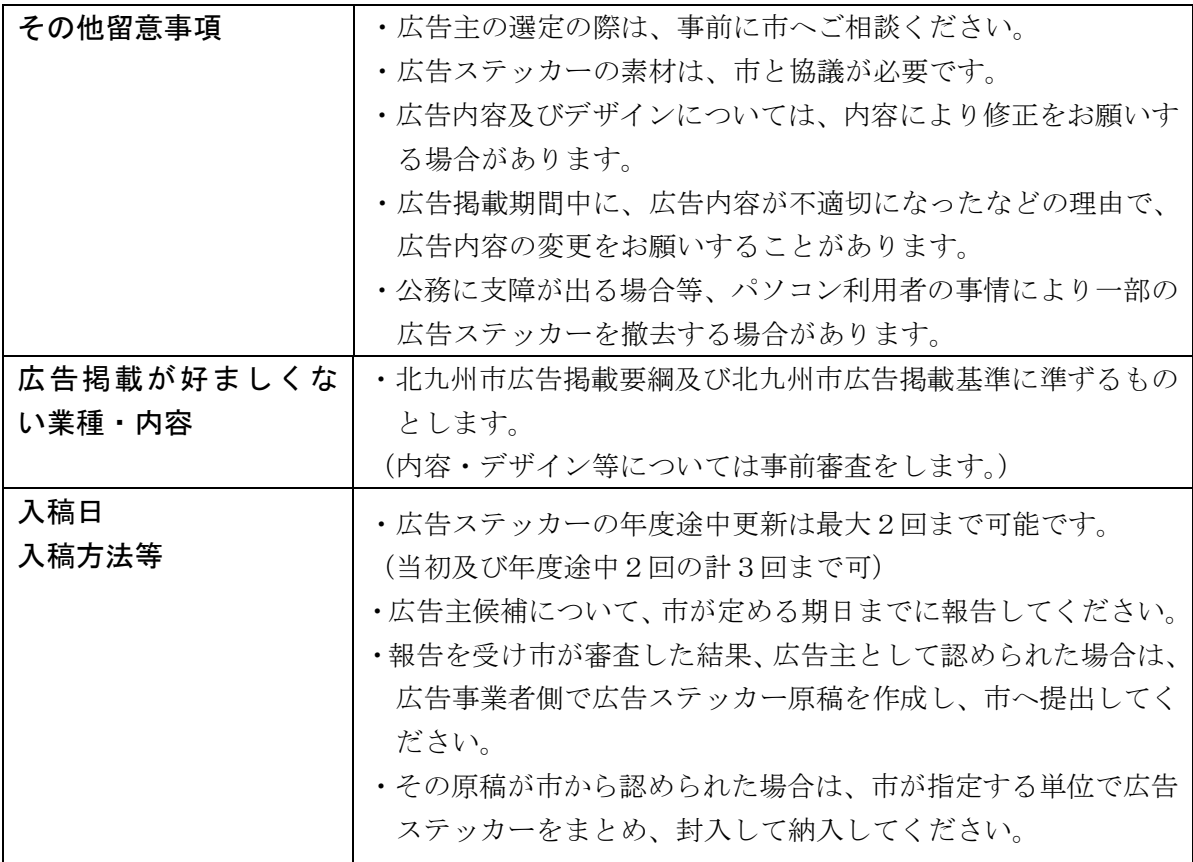

※ 広告用ステッカーの作成にかかる費用等、広告掲載に係る費用は事業者の負担となり ます。(パソコンへの貼り付け作業については本市で行います。)

※ 提案価格には上記費用を含んでおりません。

○申込みについて

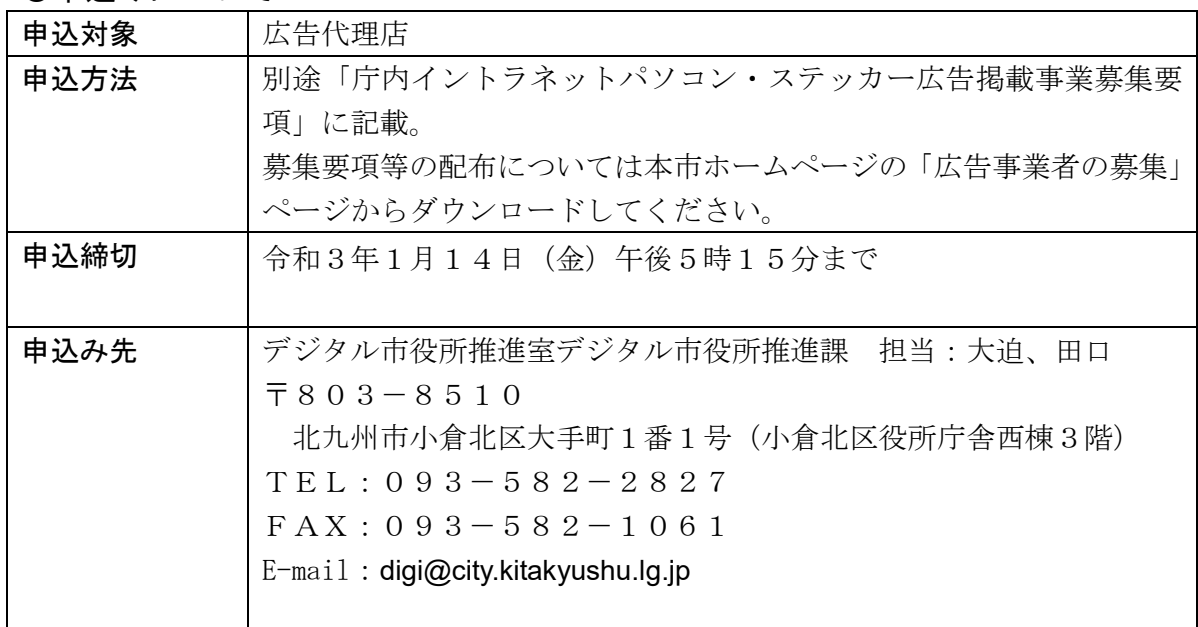

【広告表示イメージ】

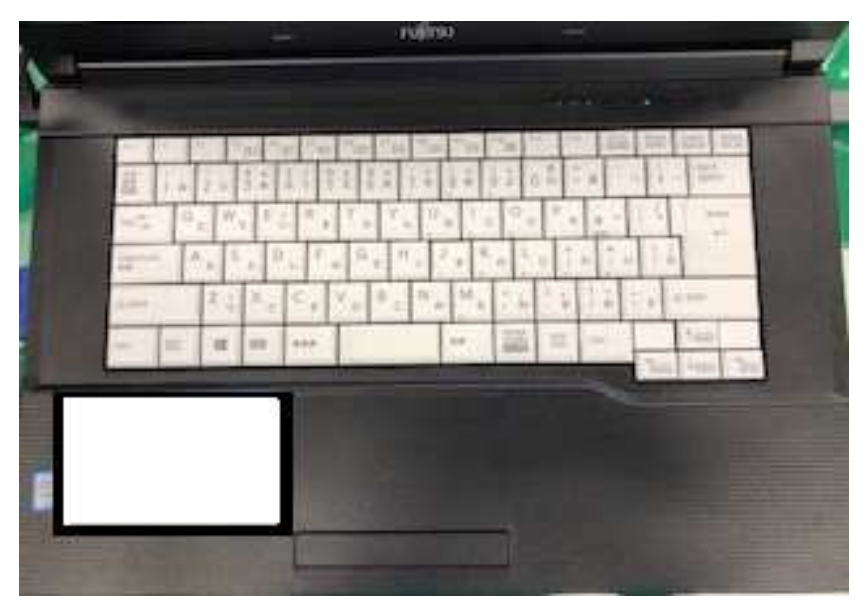

・職員が使用するノートパソコンのキーボード下部(白色部分)に広告ステッカ ーを貼り付けます。